# **TUTORIEL SITE COUPON ASSOCIATION - OPERATION 2023**

Ouverture de l'opération : le 23 août 2023 Fermeture de l'opération : le 31 octobre 2023

**Dans votre navigateur Internet, tapez l'adresse du site :** *couponasso-quercycaussadais.fr*

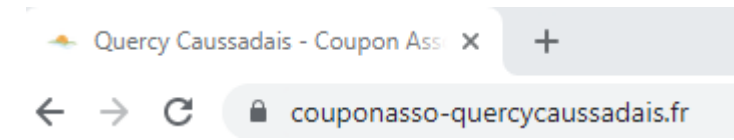

### **ETAPE 1 - Présentation de l'opération**

Vous êtes sur la page de présentation de l'opération

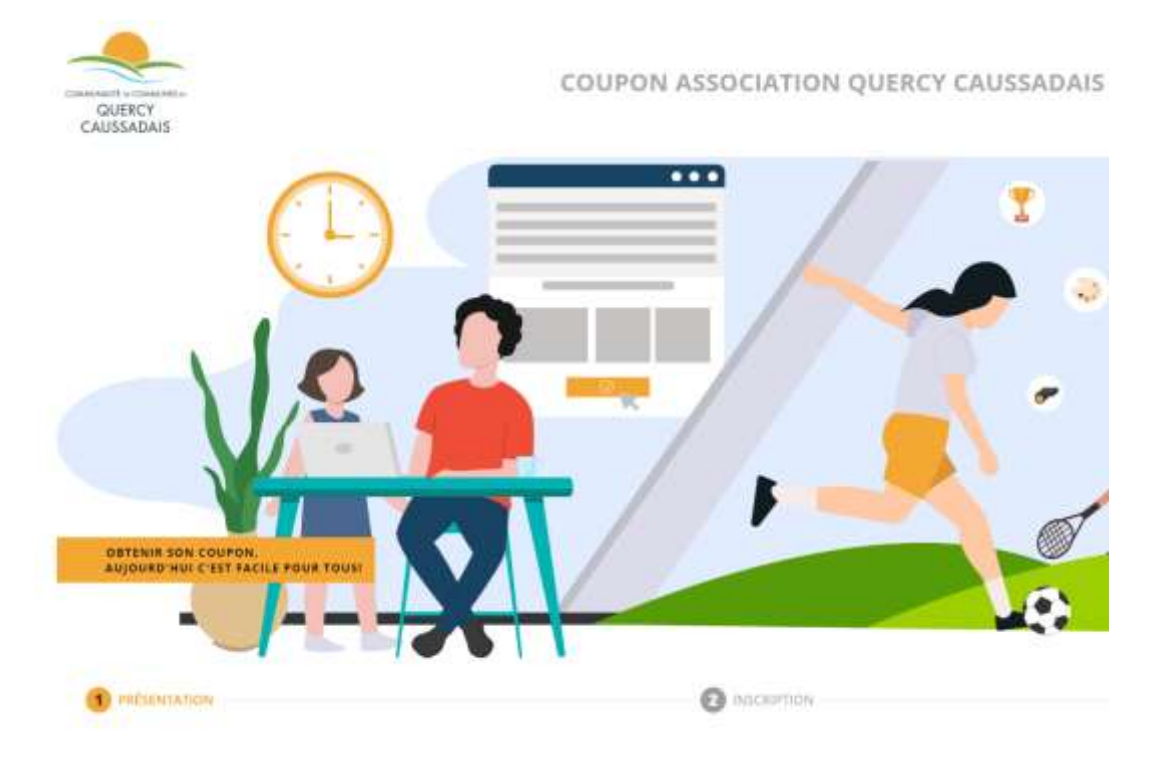

Pour info, le règlement de l'opération est consultable en ligne, en bas de page du site :

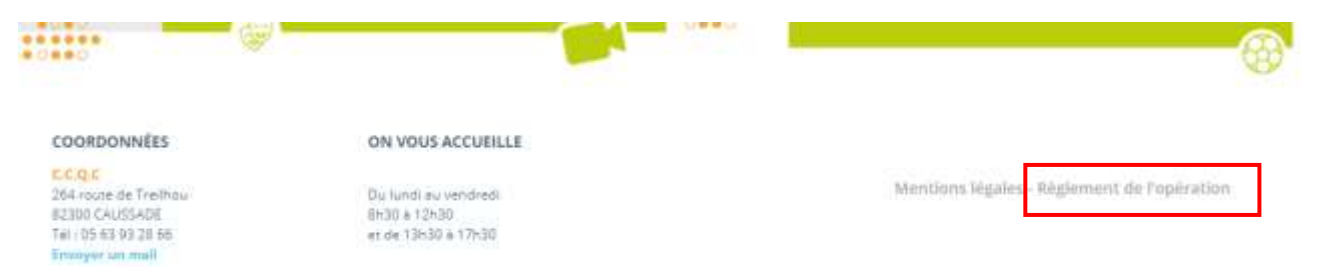

L'obtention du coupon association est très simple. Elle se déroule en quelques clics.

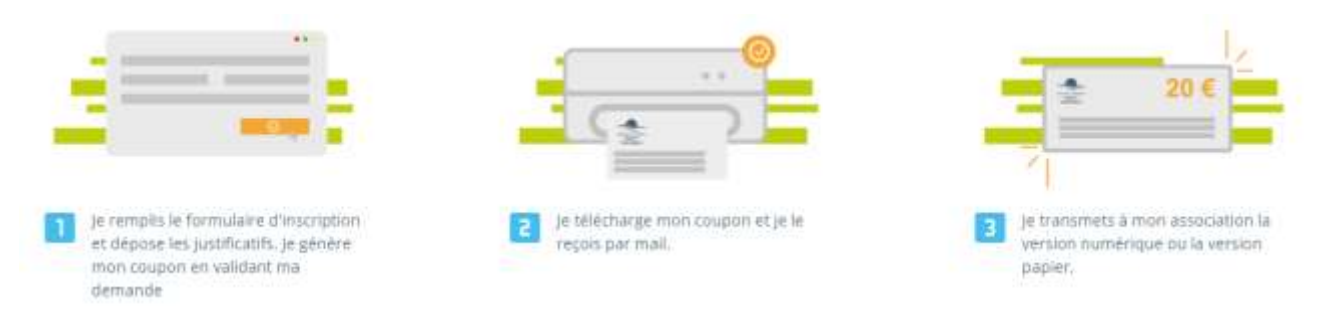

#### - Cliquez sur le bouton « Obtenir Mon Coupon »

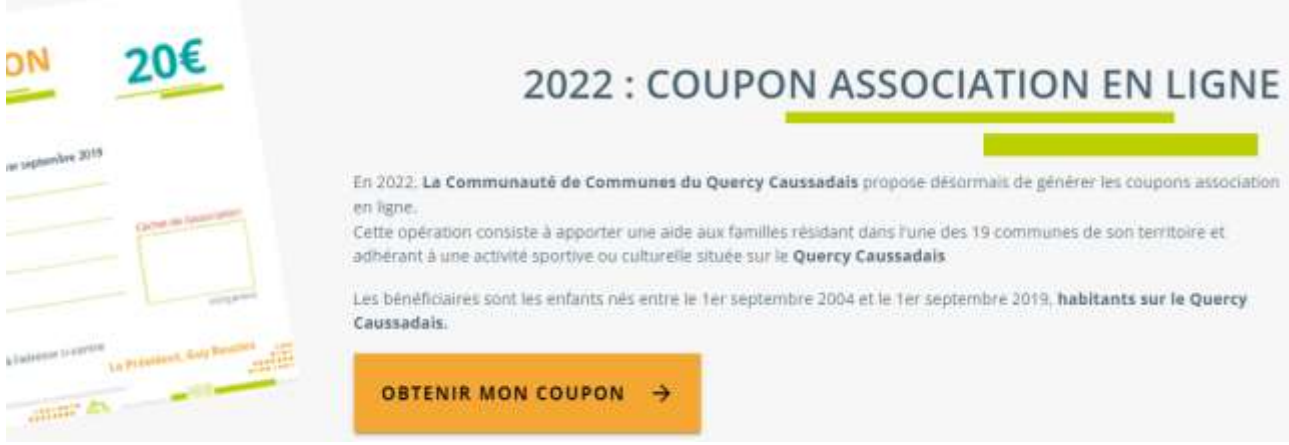

# **ETAPE 2 - Page Inscription / OBTENIR SON COUPON**

Sur la page inscription, remplir les champs du formulaire. Tous les champs sont obligatoires. Attention aux champs : date de naissance, numéro de téléphone, E-mail.

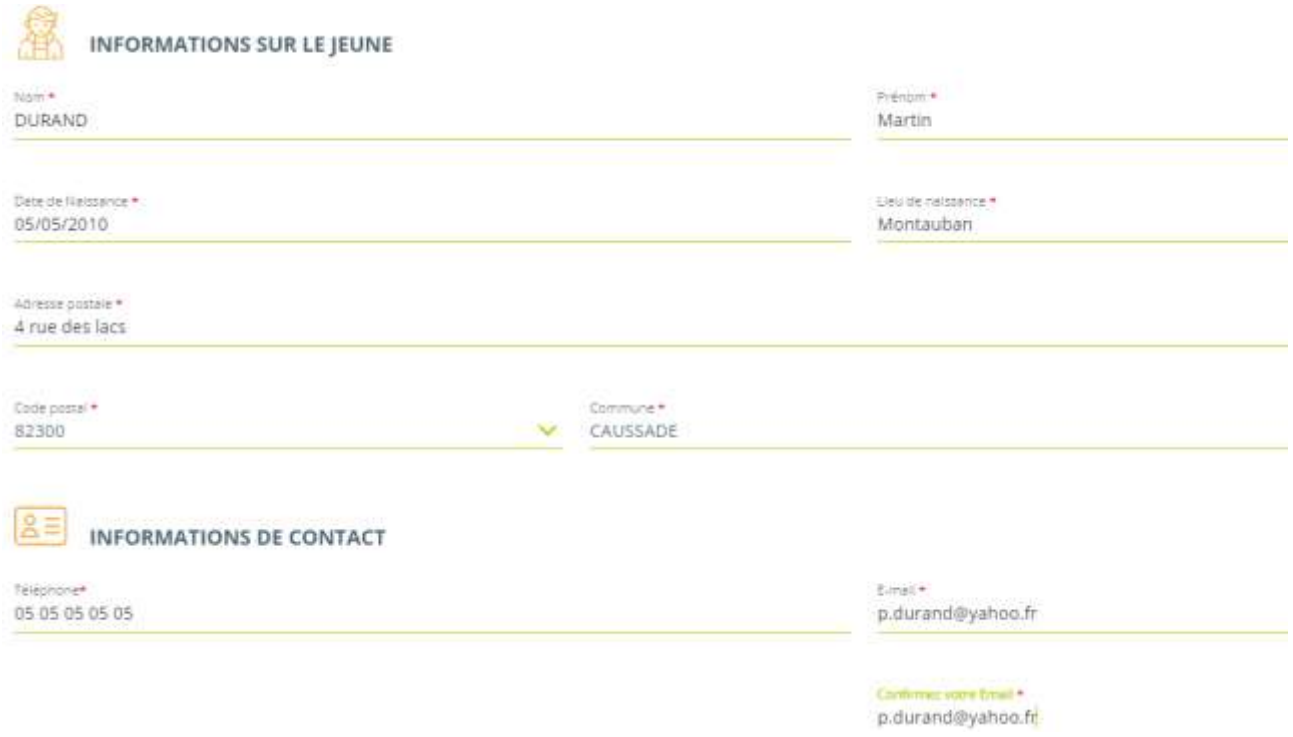

#### - Choisir l'Association dans la liste prédéfinie :

#### **ASSOCIATION ET IUSTIFICATIFS**

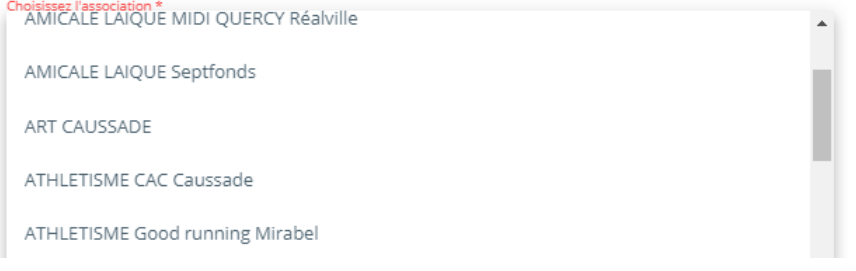

- Joindre les justificatifs préalablement numérisés (scannés). Veillez à respecter la taille et les formats de fichiers précisés.

#### **Pièces Jointes Obligatoires :**

- Copie de la Carte Nationale d'Identité ou copie du livret de Famille
- → Justificatif de domicile (avis d'imposition, facture énergie ...)

(i) Déposez vos justificatifs : Livret de famille ou CNI, et un justificatif de domicile \*

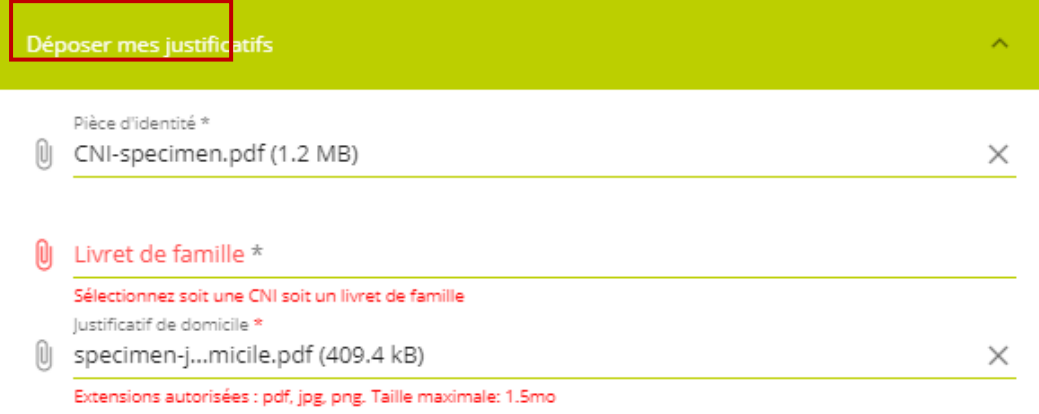

#### - Cochez les cases et cliquez sur le bouton « ENVOYER »

se de certifie sur l'honneur l'exactitude des documents fournis pour l'obtention du coupon.<br>La procursen

En soumettant de formulaire. J'accepte que les informations saisies soient exploitées dans le cadre de ma demande d'obtention du coupon association proposé par la Communauté de Communes du<br>Quercy Caussadais, et du possible

Pour connaître et exercer mes droits, notamment de retrait de mon consentement à l'utilisation des données collectées par ce formulaire, je consulte les Mentions légales

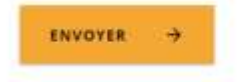

## **ETAPE 3 - TELECHARGEMENT DU COUPON**

Le coupon est généré.

**B** TÉLÉCHARGEMENT **INSCRIPTION** LE LIEN DE VOTRE COUPON A ÉTÉ ENVOYÉ PAR MAIL! **TÉLÉCHARGER LE COUPON** 20€ Maintenant, vous n'evez plus qu'à transmettre voire coupon accompagné de l'accusé de réception au format papier ou mérique à votre association TÉLÉCHARGER > FAIRE UNE NOUVELLE DEMANDE

#### 1- Il est téléchargeable depuis le site. Cliquez sur « télécharger »

### 2- également depuis le mail reçu.

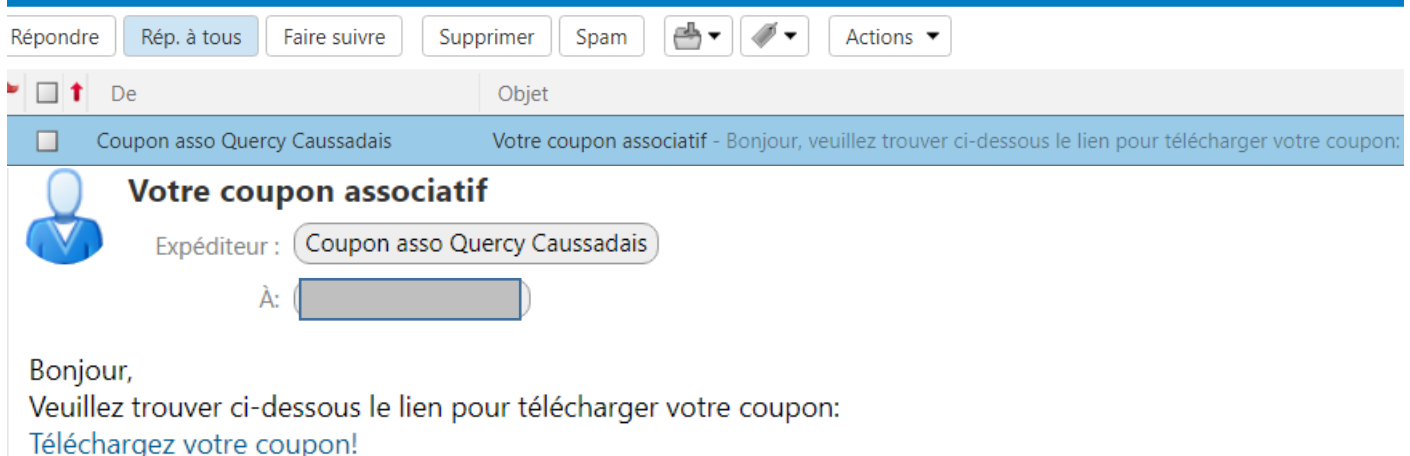

### **Le coupon ainsi que le règlement de l'opération au format PDF sont téléchargés. Le coupon est à remettre à l'association.**

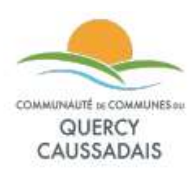

ACCUSÉ DE RÉCEPTION COUPON ASSOCIATION QUERCY CAUSSADAIS

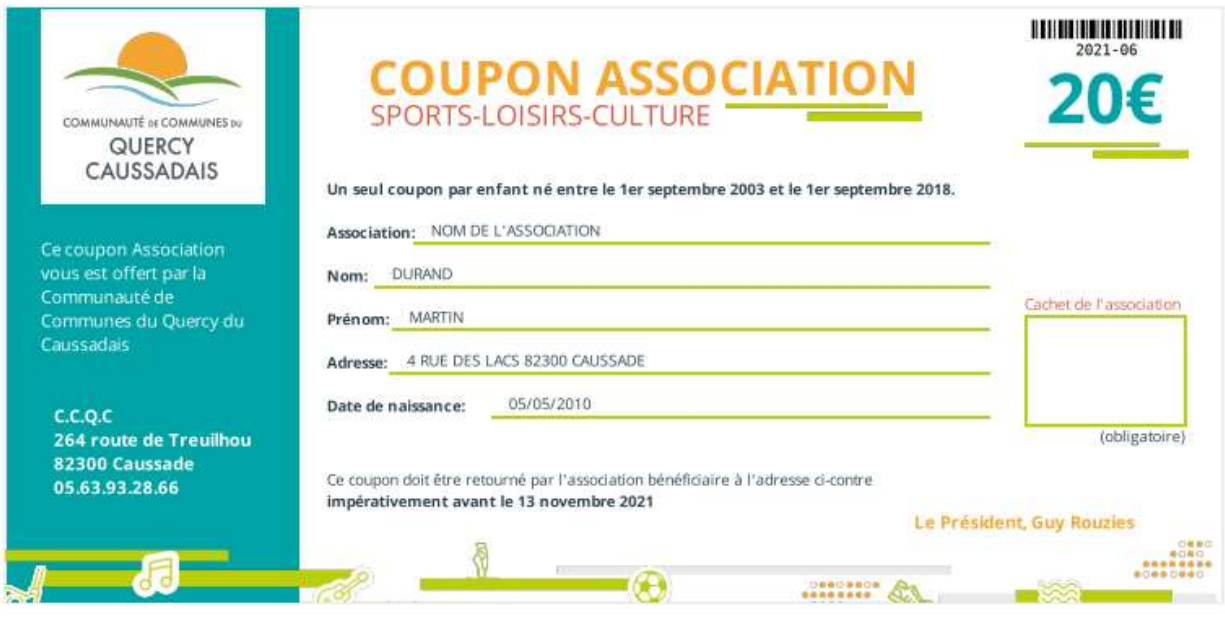

(i) Rappel : Un seul coupon par enfant

Suite aux informations que vous nous avez fournies, vous venez de télécharger votre coupon association d'une valeur de 20 $\varepsilon$ .

Vous donnerez ce document à votre association pendant la période d'inscription en version numérique ou version papier. Le montant du coupon sera déduit du tarif de l'inscription.